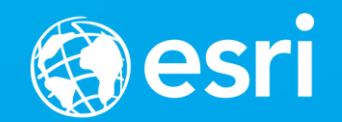

# **Deploying with Docker and Kubernetes**

Daniel Fenton

@dmfenton

[dfenton@esri.com](mailto:dfenton@esri.com)

<https://github.com/dmfenton>

# **What is Koop?**

#### https://washingtondc.craigslist.org/search/apa

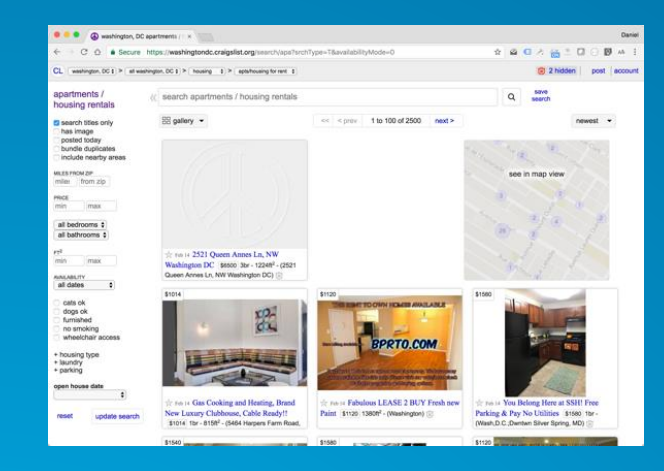

#### <https://www.yelp.com/search>

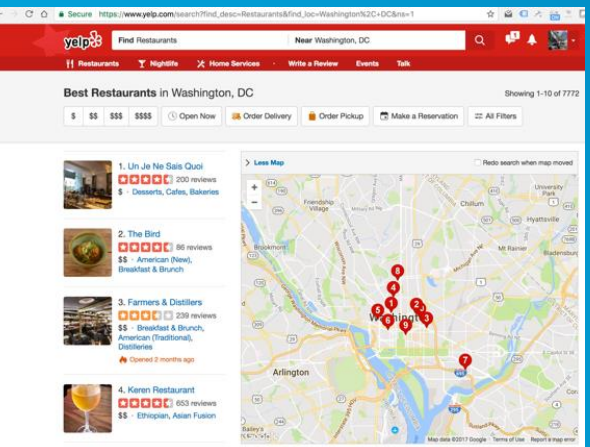

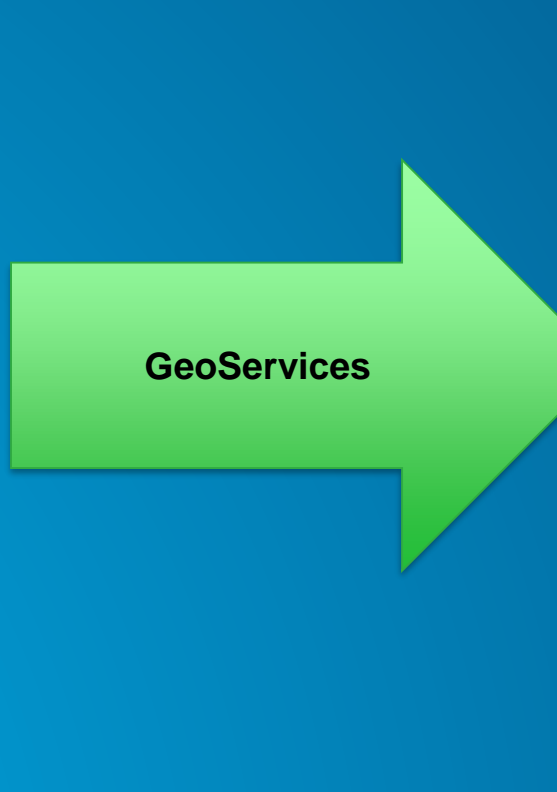

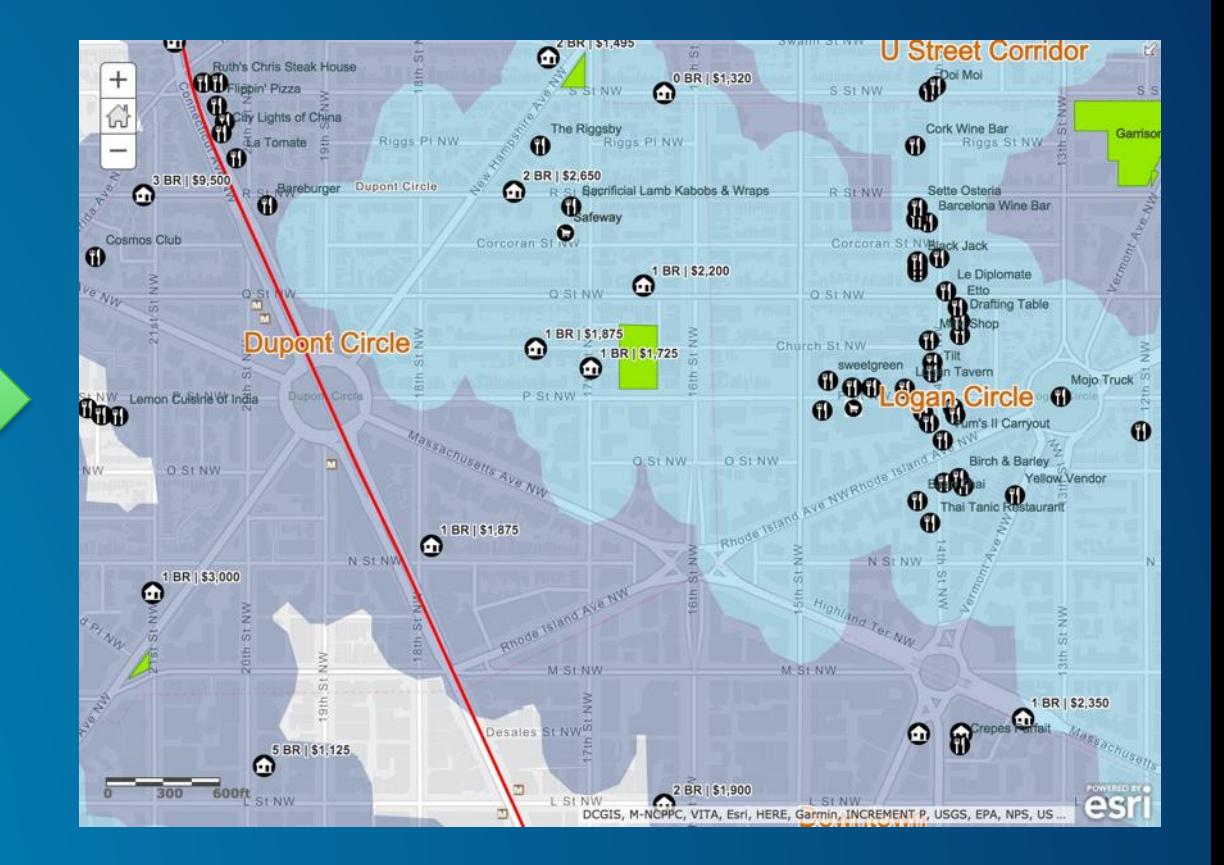

### **Docker**

- **Package everything you need to run an application into one file**
- **Meant to solve the "works on my machine" problem**
- **Lighter than a VM, not a full copy of the OS**
- **Docker Hub: online container repository**

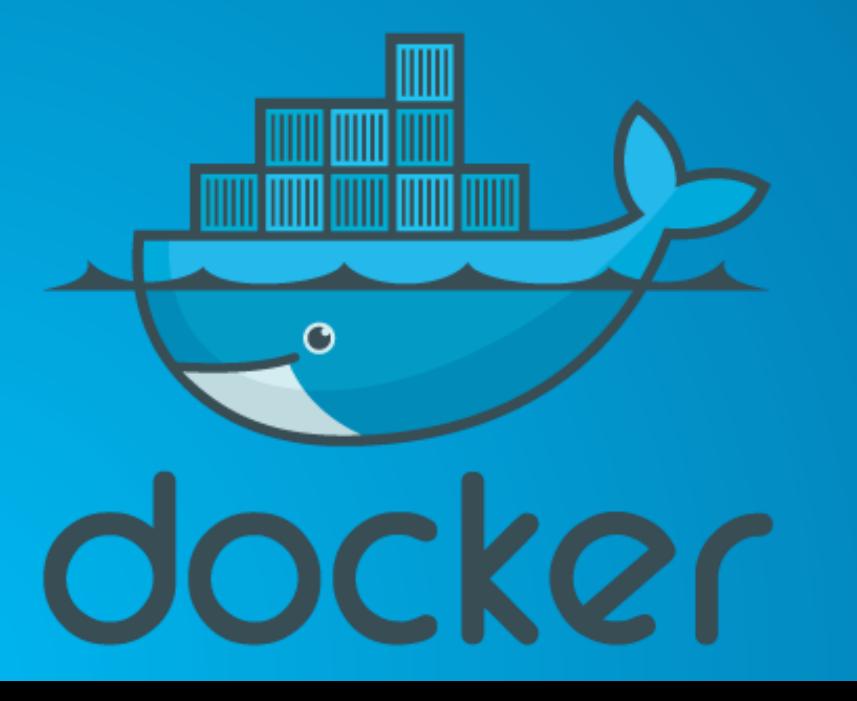

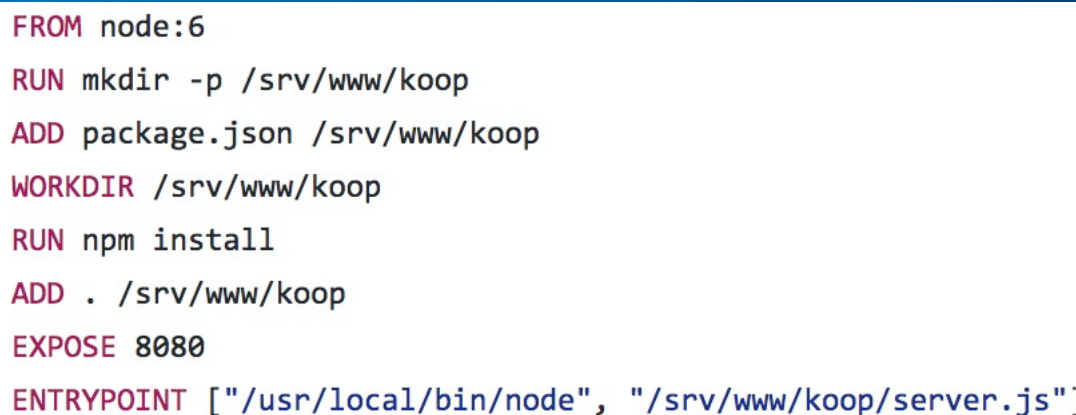

### **Kubernetes**

- **Open Source Container Orchestrator**
	- **Automate deployment, scaling and operations of containers**
- **Began life as Google's Borg**
- **Backed by Google and Microsoft**
- **Master and nodes architecture**
	- **Uses etcd under the hood**
- **Everything specified as yaml files**
	- **Declare your application and let K8s handle the rest**
- **https://kubernetes.io/**

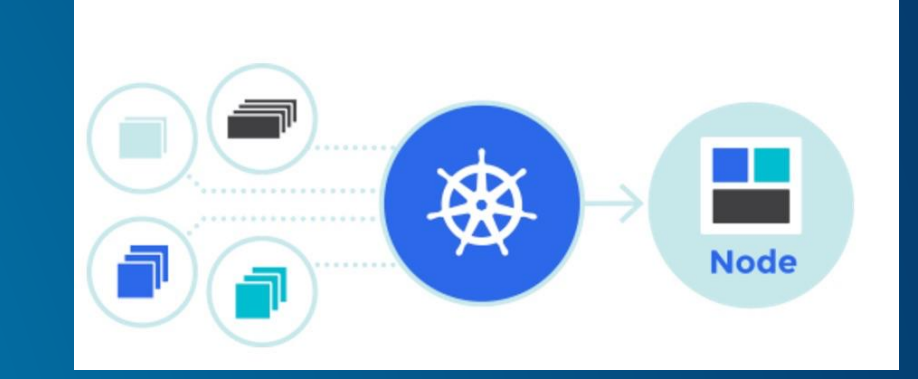

### **Kubernetes Cluster Options**

- **Azure Container Services:** 
	- **Managed service**
	- **<https://docs.microsoft.com/en-us/azure/container-service/container-service-kubernetes-walkthrough>**
- **Google Container Engine**
	- **Managed service**
	- **https://cloud.google.com/container-engine/**
- **AWS**
	- **Choose your own adventure**
		- **<https://github.com/kubernetes/kops>**
		- **<https://kubernetes.io/docs/getting-started-guides/aws/>**
- **Minikube**
	- **https://kubernetes.io/docs/getting-started-guides/minikube/**
	- **Local**

### **Kubernetes Components**

- **Pods: container or containers that form a single logical group**
- **Replica Set: Supervises the pods**
- **Deployment: Abstracts replica sets and pods**
- **Service: Creates an internal and/or external URL and load balances across pods**
- **Ingress: set of externally available routes that map to services**

#### **The Dockerfile**

- **Runs Node 6 on to of Debian**
- **Installs and configures Koop**
- **Saved to docker hub as dmfenton/koop-craigslist**
- **https://github.com/dmfenton/koop-provider-craigslist/blob/master/Dockerfile**

FROM node:6 RUN mkdir -p /srv/www/koop ADD package.json /srv/www/koop WORKDIR /srv/www/koop RUN npm install ADD . /srv/www/koop **EXPOSE 8080** ENTRYPOINT ["/usr/local/bin/node", "/srv/www/koop/server.js"]

## **Kubernetes Deployment**

- **Which container**
- **How many replicas**
- **Readiness check**
- **Metadata**
- **https://kubernetes.io/docs/user-guide/deployments/**

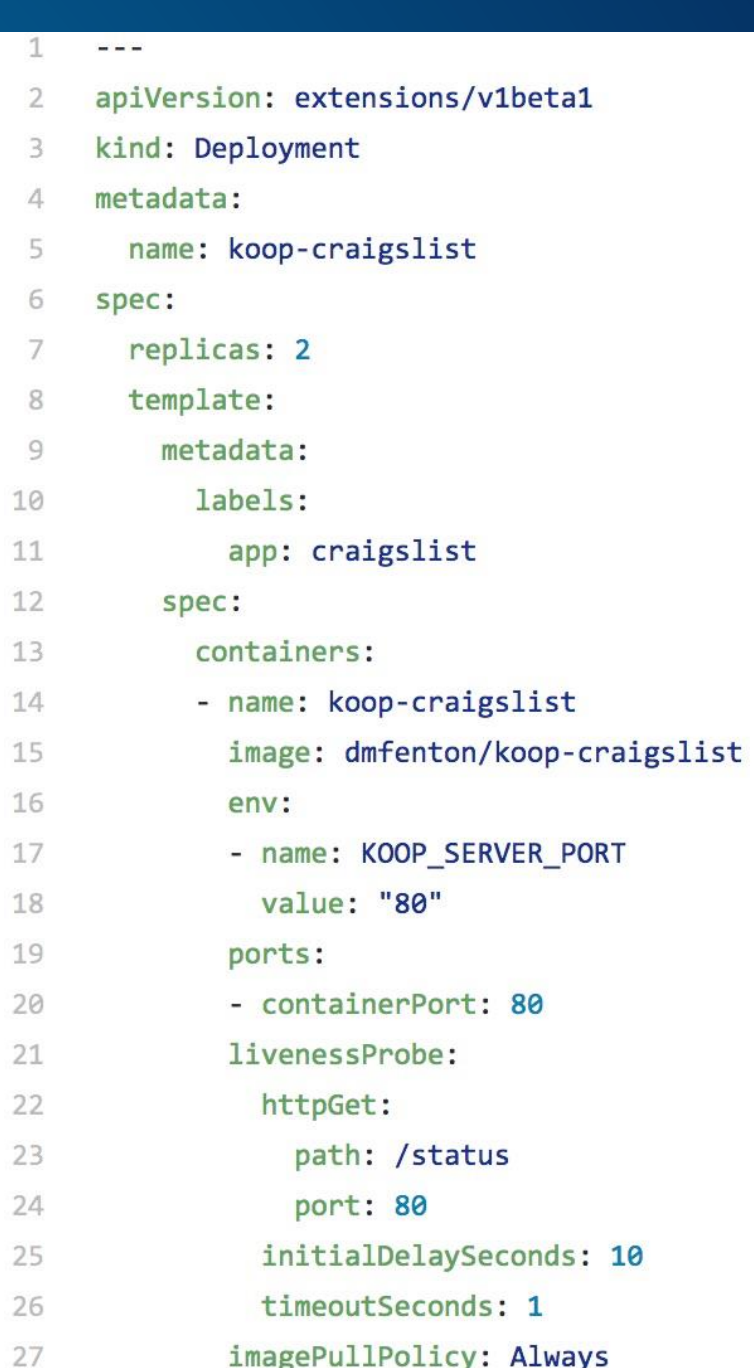

Δ

### **Kubernetes Service**

- **Which port to use**
- **Installs and configures Koop**
- **Saved to docker hub as dmfenton/koop-craigslist**
- **Can automatically assign a load balancer**
	- **Type => LoadBalancer**
- **Or, can direct traffic through ingress**
	- **https://kubernetes.io/docs/user-guide/ingress/**

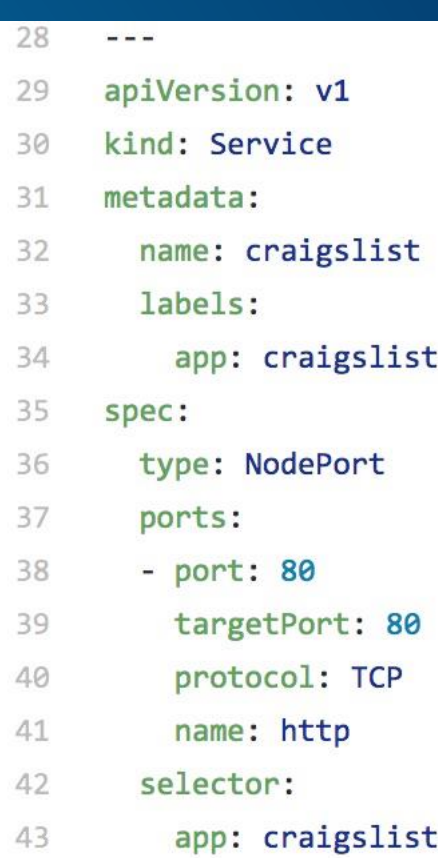

## **Kubernetes Dashboard**

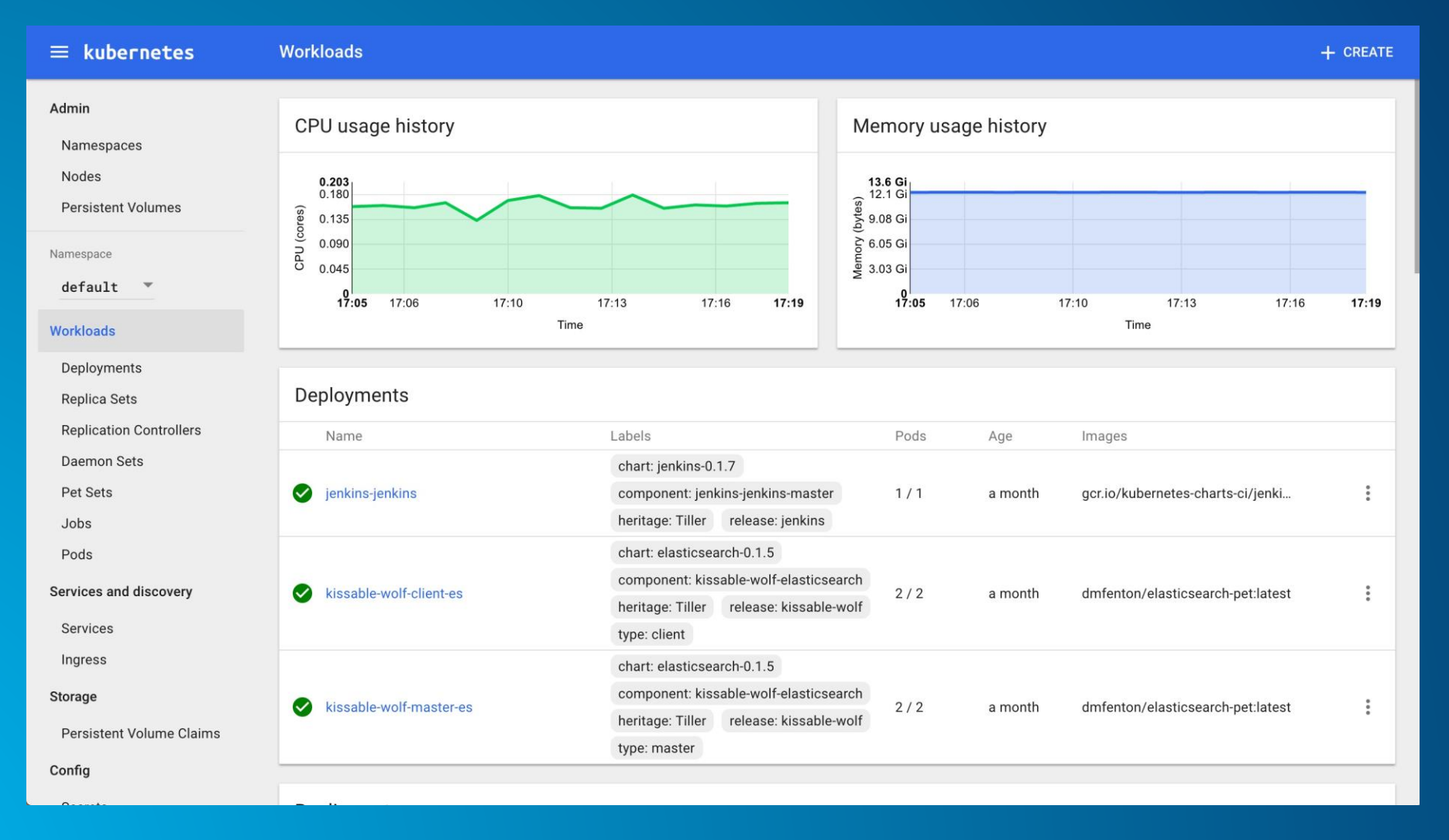

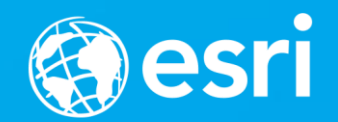

# **Questions?**

Daniel Fenton

@dmfenton

[dfenton@esri.com](mailto:dfenton@esri.com)

<https://github.com/dmfenton>

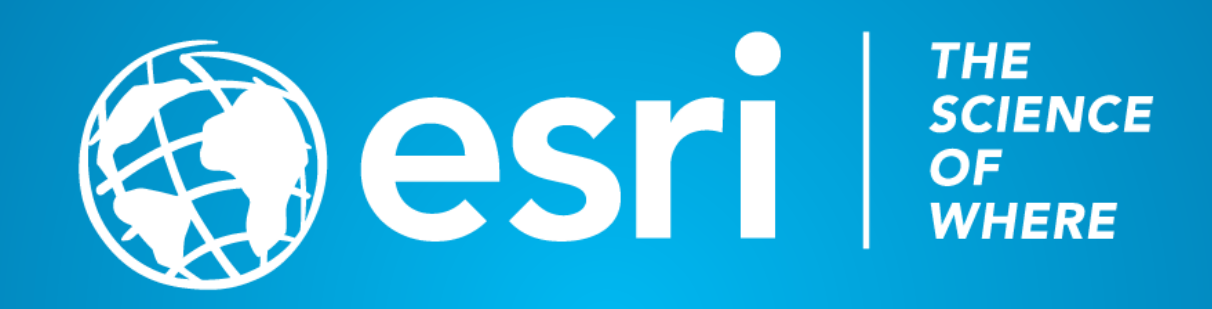